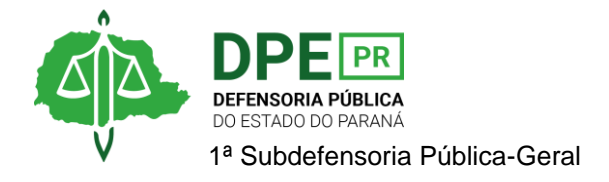

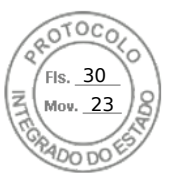

## **RESOLUÇÃO 1ª SUB Nº 021, DE 18 DE ABRIL DE 2023.**

*Designa extraordinariamente o Defensor Público Daniel Alves Pereira para atuar nos autos nº 0003339-86.2022.8.16.0191.*

**A 1ª SUBDEFENSORA PÚBLICA-GERAL**, no uso das atribuições que lhe foram delegadas pelo art. 1º, inciso VIII, §6º, da Resolução DPG nº 041/2023,

## **RESOLVE**

**Art. 1º.** Designar extraordinariamente, sem prejuízo de suas atribuições ordinárias, o Defensor Público **Daniel Alves Pereira** para atuar nos autos nº 0003339-86.2022.8.16.0191, em trâmite na 2ª Vara Descentralizada do Pinheirinho - Vara da Infância e da Juventude de Curitiba, em substituição ao Defensor Público Thiago Magalhães Machado.

**Art. 2º.** Esta Resolução entra em vigor na data de sua assinatura.

Curitiba, 18 de abril de 2023.

**OLENKA LINS E SILVA MARTINS**  1ª Subdefensora Pública-Geral

Assinatura Qualificada realizada por: **Olenka Lins e Silva Martins Rocha** em 18/04/2023 19:28. Inserido ao protocolo **20.268.339-8** por: **Esther Luiza Willumsen Zandoná** em: 18/04/2023 19:25. Documento assinado nos termos do Art. 38 do Decreto Estadual nº 7304/2021. A autenticidade deste documento pode ser validada no endereço: **https://www.eprotocolo.pr.gov.br/spiweb/validarDocumento** com o código: **81e97e685c7dc94452dde54b26badb7f**.

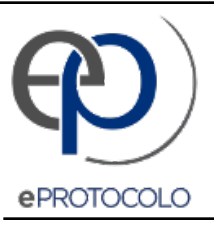

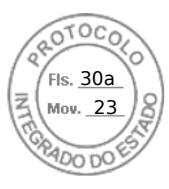

Documento: **Res.021.2023DesignacaoextraordinariaDanielAlvesRef.20.268.3398.pdf**.

Assinatura Qualificada realizada por: **Olenka Lins e Silva Martins Rocha** em 18/04/2023 19:28.

Inserido ao protocolo **20.268.339-8** por: **Esther Luiza Willumsen Zandoná** em: 18/04/2023 19:25.

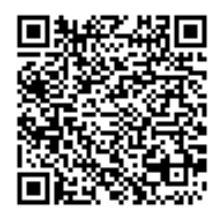

Documento assinado nos termos do Art. 38 do Decreto Estadual nº 7304/2021.

A autenticidade deste documento pode ser validada no endereço: **https://www.eprotocolo.pr.gov.br/spiweb/validarDocumento** com o código: **81e97e685c7dc94452dde54b26badb7f**.